## **Муниципальное бюджетное общеобразовательное учреждение «Средняя общеобразовательная школа села Лорино»**

### РАССМОТРЕНО

МО учителей

начальных классов

СОГЛАСОВАНО

Управляющим советом

Протокол № 1 от «30» августа 2023 г.

Приказ № 1 от «28» августа 2023 г.

# УТВЕРЖДЕНО

Директором МБОУ "СОШ села Лорино"

Селимовым Х.И. Приказ № 350 от «30» августа 2023 г.

**Рабочая программа по учебному предмету "Информатика" (VII - IX) предметной области "Математика"**

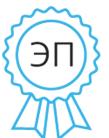

Подписано цифровой подписью: Селимов Халид Исаевич DN: cn=Селимов Халид Исаевич, o=MБОУ "COШ села<br>Лорино&quot;, ou=Директор, email=schoollorino@mail.ru, c=RU Дата: 2023.09.22 18:04:32 +12'00'

**Лорино, 2023**

#### **Пояснительная записка**

В результате изучения курса информатики у обучающихся с умственной отсталостью (интеллектуальными нарушениями) будут сформированы представления, знания и умения, необходимые для жизни и работы в современном высокотехнологичном обществе. Обучающиеся познакомятся с приемами работы с компьютером и другими средствами икт, необходимыми для решения учебнопознавательных, учебно-практических, житейских и профессиональных задач. Кроме того, изучение информатики будет способствовать коррекции и развитию познавательной деятельности и личностных качеств обучающихся с умственной отсталостью (интеллектуальными нарушениями) с учетом их индивидуальных возможностей.

#### **Содержание учебного предмета.**

Практика работы на компьютере: назначение основных устройств компьютера для ввода, вывода, обработки информации, включение и выключение компьютера и подключаемых к нему устройств, клавиатура, элементарное представление о правилах клавиатурного письма, пользование мышью, использование простейших средств текстового редактора. Соблюдение безопасных приемов труда при работе на компьютере; бережное отношение к техническим устройствам.

Работа с простыми информационными объектами (текст, таблица, схема, рисунок): преобразование, создание, сохранение, удаление. Ввод и редактирование небольших текстов. Вывод текста на принтер. Работа с рисунками в графическом редакторе. Организация системы файлов и папок для хранения собственной информации в компьютере, именование файлов и папок.

Работа с цифровыми образовательными ресурсами, готовыми материалами на электронных носителях.

#### **Планируемые предметные результаты освоения учебного предмета "Информатика".**

#### **Минимальный уровень:**

 представление о персональном компьютере как техническом средстве, его основных устройствах и их назначении;

 выполнение элементарных действий с компьютером и другими средствами ИКТ, используя безопасные для органов зрения, нервной системы, опорнодвигательного аппарата эргономичные приемы работы, выполнение компенсирующих физических упражнений (мини-зарядка);

 пользование компьютером для решения доступных учебных задач с простыми информационными объектами (текстами, рисунками).

#### **Достаточный уровень:**

 представление о персональном компьютере как техническом средстве, его основных устройствах и их назначении;

 выполнение элементарных действий с компьютером и другими средствами ИКТ, используя безопасные для органов зрения, нервной системы, опорнодвигательного аппарата эргономичные приемы работы, выполнение компенсирующих физических упражнений (мини-зарядка);

 пользование компьютером для решения доступных учебных задач с простыми информационными объектами (текстами, рисунками), доступными электронными ресурсами;

 пользование компьютером для поиска, получения, хранения, воспроизведения и передачи необходимой информации;

 запись (фиксация) выборочной информации об окружающем мире и о себе самом с помощью инструментов ИКТ.

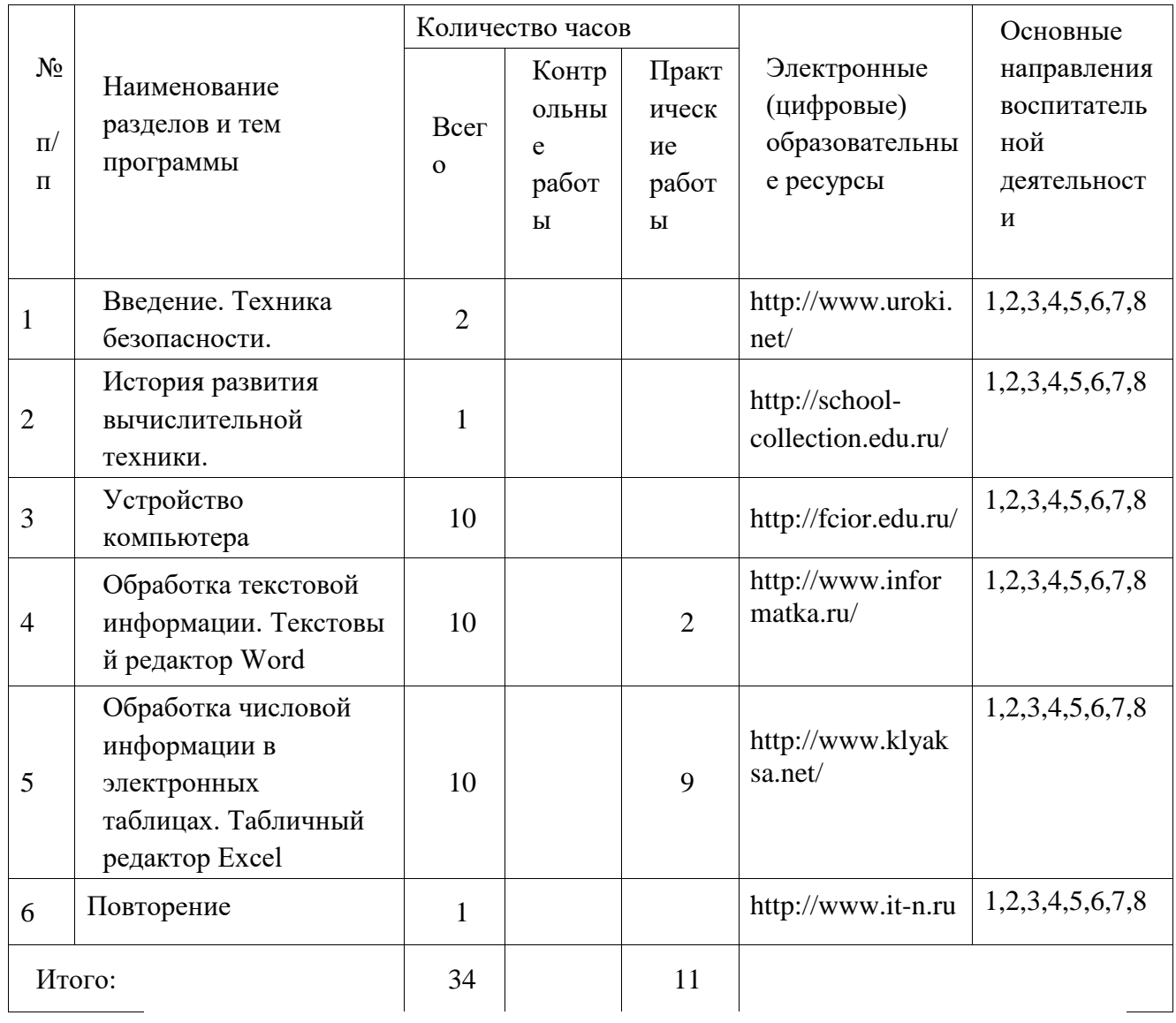

# Тематическое планирование<br>7класс

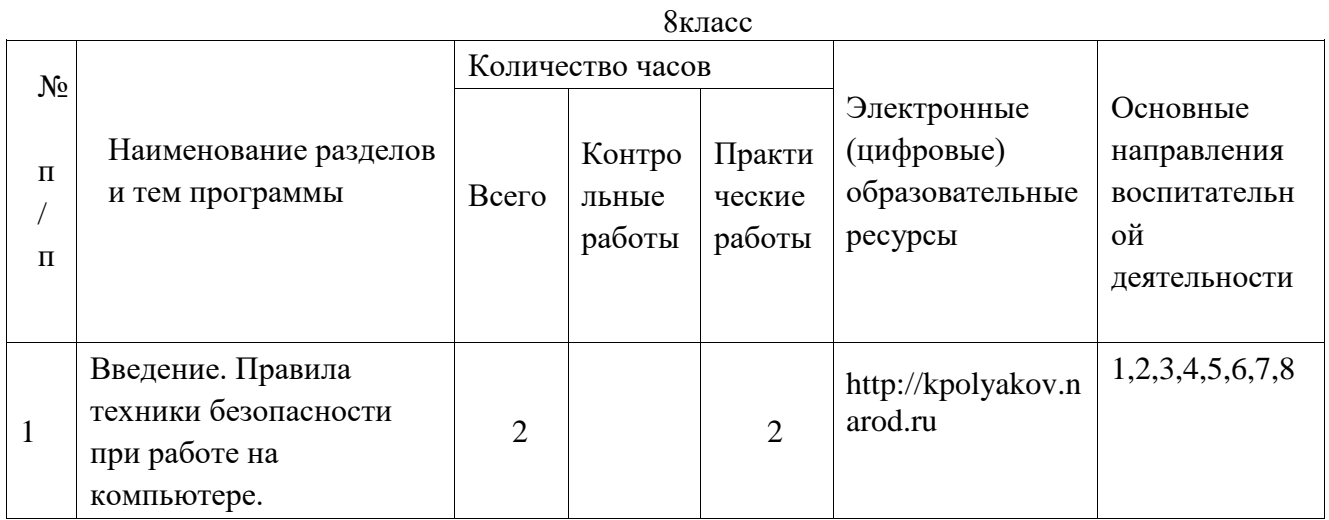

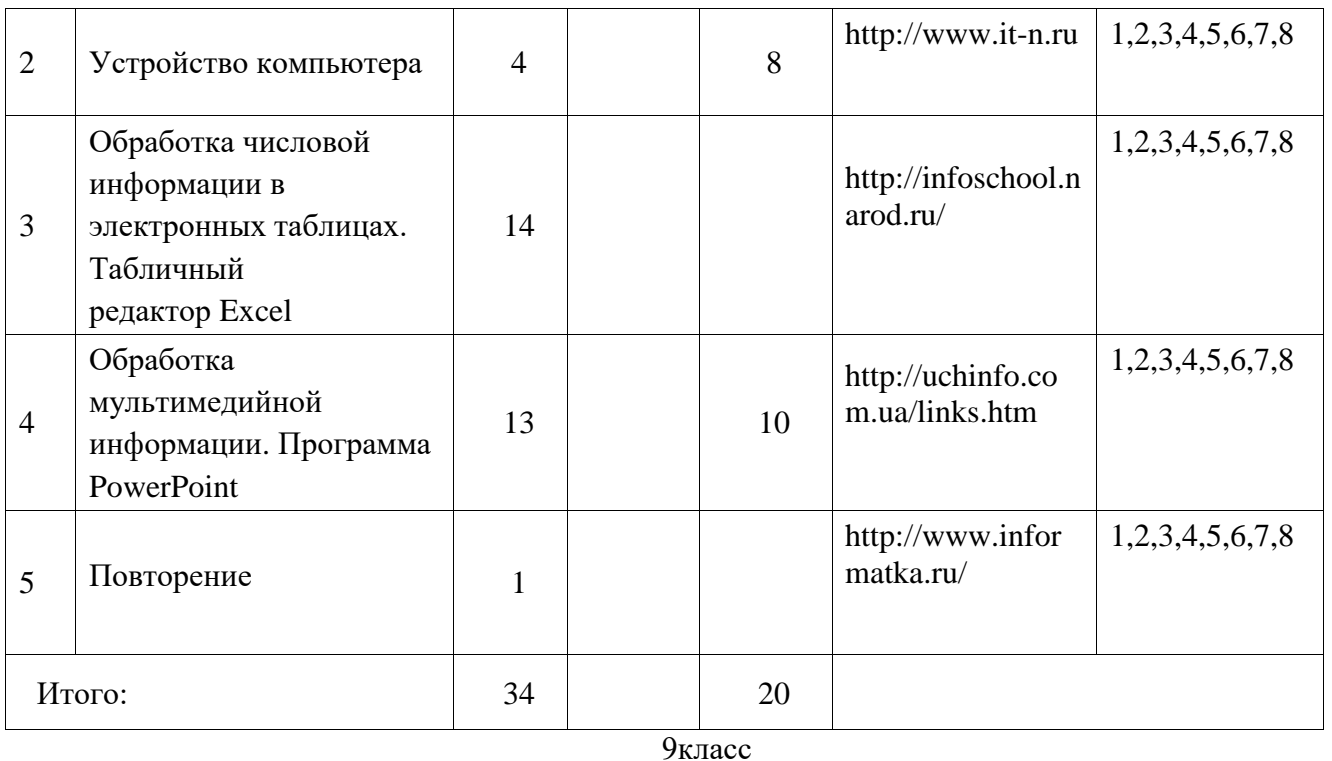

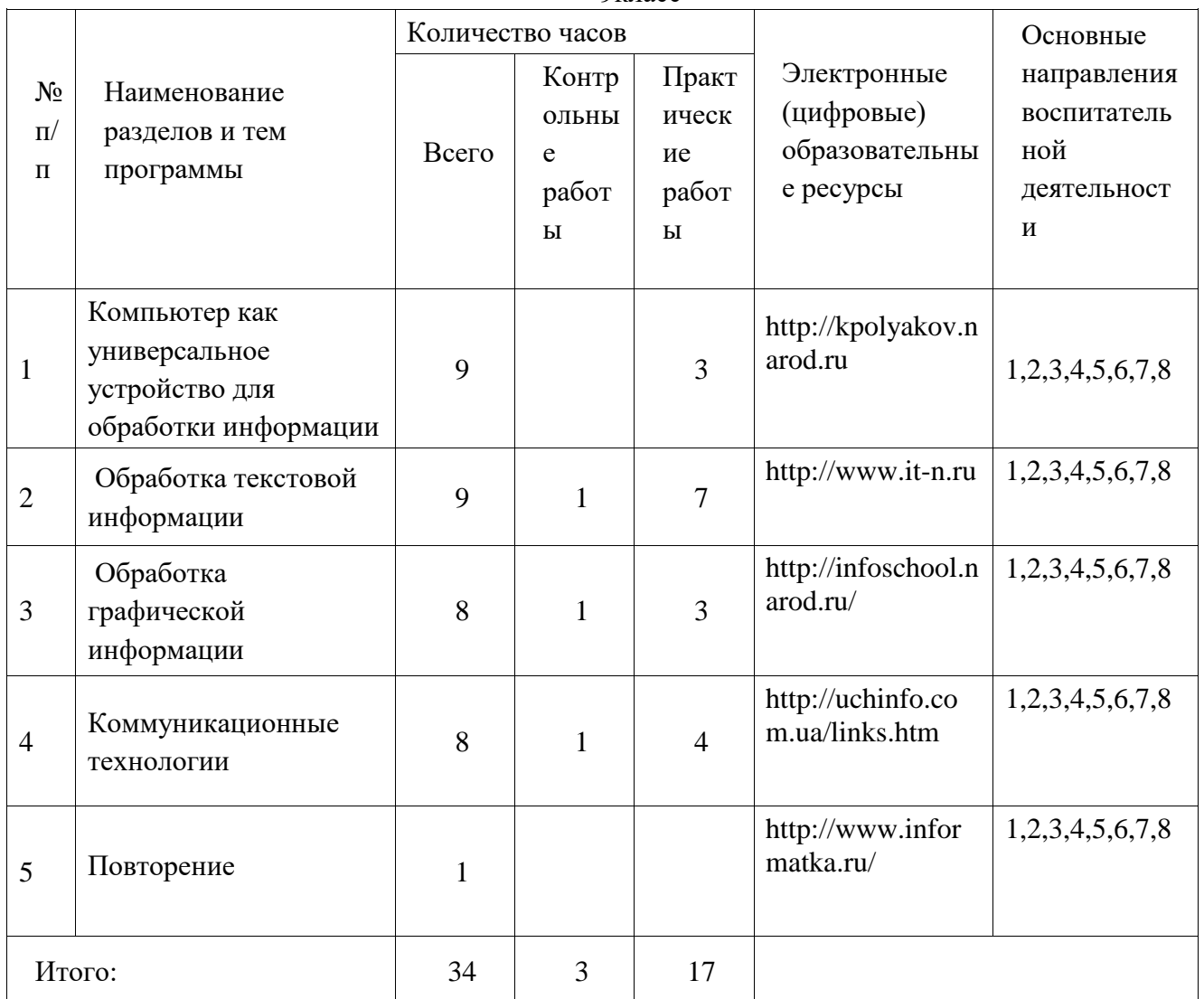